## **Program przedmiotu**

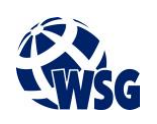

- **1.** Nazwa przedmiotu / moduł przedmiotowy: **Cyfrowa obróbka zdjęć i filmów**
- **2.** Język wykładowy: **Polski**
- **3.** Umiejscowienie przedmiotu w planach studiów:
	- Obszar lub obszary studiów: **Grafika i projektowanie 3D, Sieci komputerowe, Programowanie i technologie WWW, Informatyka stosowana.**
	- Poziom studiów: **studia I stopnia**
	- Kierunek lub kierunki (realizacja wzorca efektów): **Informatyka**
- **4.** Nadzór nad realizacją przedmiotu:
	- Instytut/Inna jednostka: **Instytut Informatyki i Mechatroniki**
	- Osoba odpowiedzialna za przedmiot: **Gospodarczyk Jacek, dr inż.**
	- Osoby współpracujące przy opracowaniu programu przedmiotu:
- **5.** Liczba godzin i formy zajęć dydaktycznych dla poszczególnych systemów studiów oraz rygor zaliczenia

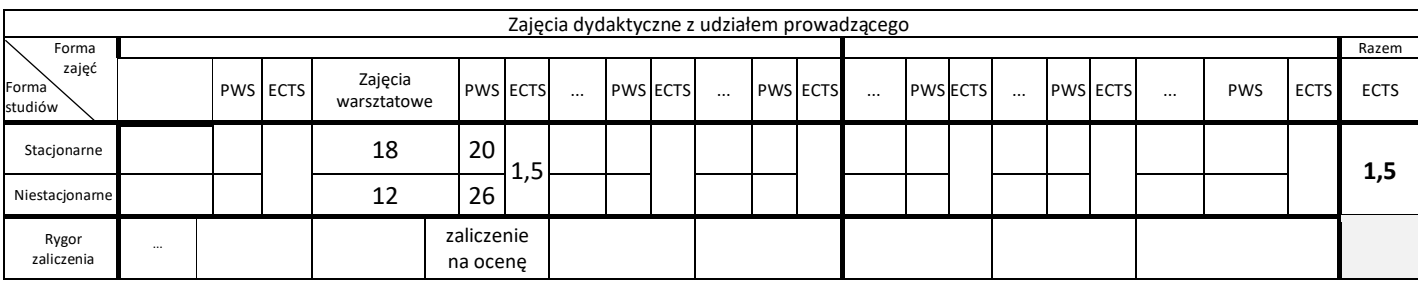

## **6.** Nakład pracy studenta – bilans punktów ECTS

*1 punkt ECTS odpowiada 25-30 godzinom pracy studenta potrzebnej do osiągnięcia zakładanych efektów uczenia się z uwzględnieniem pracy własnej studenta*

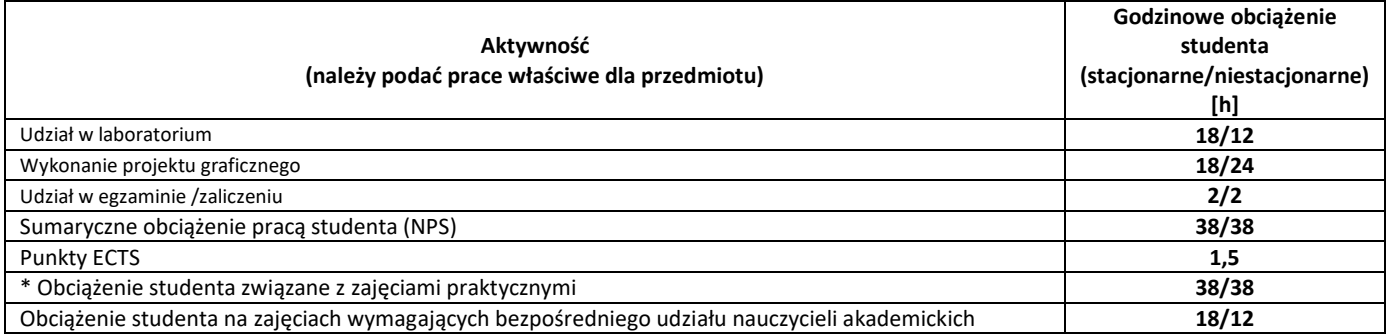

**7.** Uwagi realizacyjne: rekomendowana długość trwania (semestry), rekomendowane wymagania wstępne, relacje pomiędzy formami zajęć:

## **Nie ma**

Rekomendowana długość trwania wynika z planu studiów

## **8.** Szczegółowe efekty uczenia się – wiedza, umiejętności i kompetencje społeczne

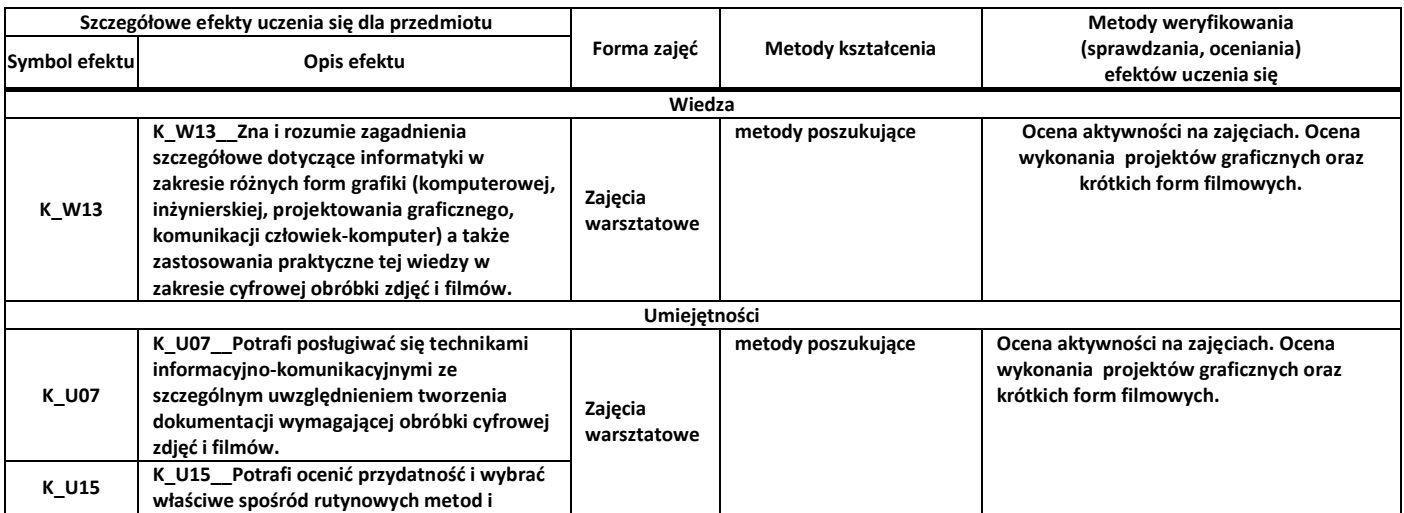

# **Program przedmiotu**

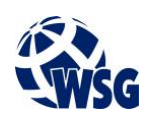

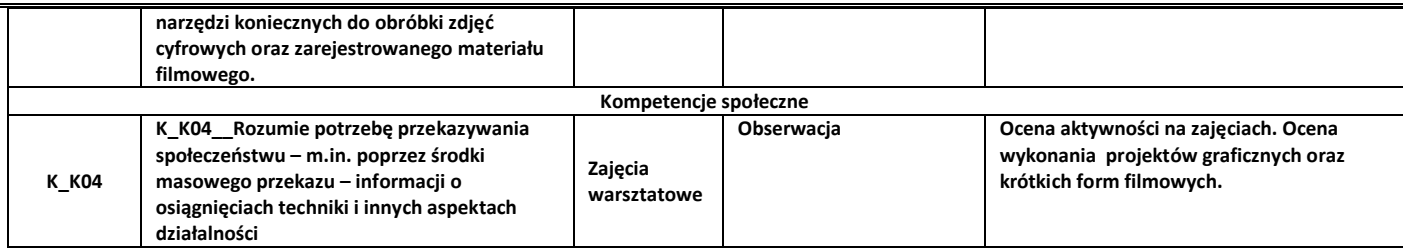

**9.** Zasady/kryteria oceniania dla każdej formy kształcenia i poszczególnych ocen

### Zajęcia warsztatowe:

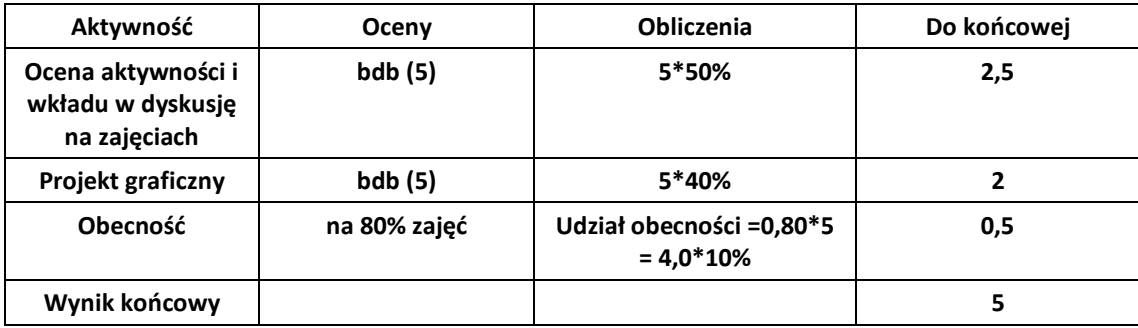

**10.** Treści kształcenia wraz z formą zajęć, na której są realizowane

#### **Zajęcia warsztatowe:**

- 1. Metody poprawy wykadrowania z użyciem narzędzi z programu Photoshop,
- 2. Poprawa kolorystyki fotografii z wykorzystaniem programu Photoshop balans bieli, krzywe balansu.
- 3. Cyfrowy retusz niedoskonałości fotografii usuwanie martwych pikseli, retusz twarzy,
- 4. Tworzenie scenariusza filmu, podział na ujęcia, filmowanie ujęć i zasady pracy z osobami z planu zdjęciowego.
- 5. Przygotowanie do montażu, montaz zasadniczy. Obróbka końcowa. Stosowanie róznych rodzajów przejśc między ujęciami.

#### **11.** Wymagane środki dydaktyczne

Zajęcia warsztatowe – laboratorium specjalistyczne

## **12.** Literatura przedmiotu:

- a. Literatura podstawowa:
	- Kluszczyński R, W..: "Film, wideo, multimedia : sztuka ruchomego obrazu w erze elektronicznej". Wydawnictwo Rabid, Kraków, 2002.
	- Kelby S., Cieślak P. [tłum.].: "Fotografia cyfrowa : edycja zdjęć". Helion", Gliwice, 2013.
	- Tomaszewska-Adamarek A. , Zimek R.: "Abc grafiki komputerowej i obróbki zdjęć". HELION", Gliwice, 2007.
- b. Literatura uzupełniająca:
	- Sammon R., Brzozowski R. [tłum.].: "Twarzą w twarz z obiektywem: sztuka fotografowania ludzi", Wydawnictwo Helion", Gliwice, 2009.
	- Edwards S., Zwierżdżyński M. K. tłum..: "Fotografia : bardzo krótkie wprowadzenie". Zakład Wydawniczy "NOMOS", Kraków 2014.
- c. Netografia:
- **13.** Dostępne materiały dydaktyczne z podziałem na formy zajęć (autorskie zestawiania materiałów dydaktycznych, materiały e-learningowe, itp.)
- **14.** Osoby realizujące poszczególne formy kształcenia

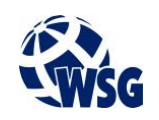

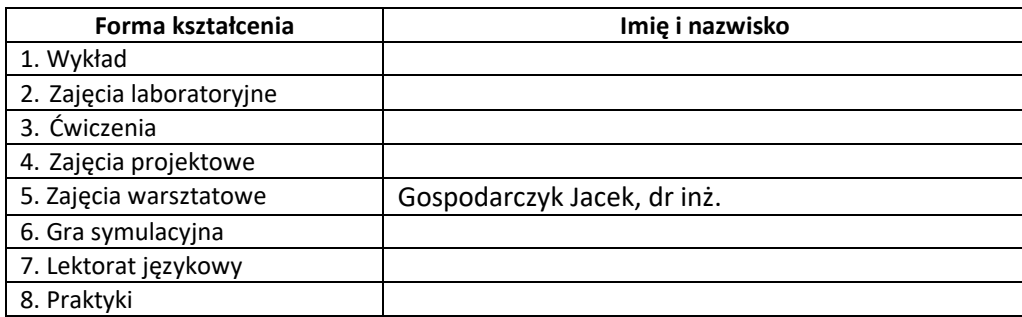

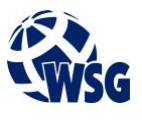